$,$  tushu007.com <<五笔打字与文档处理无师自通>>

 $<<$   $>>$ 

- 13 ISBN 9787302262671
- 10 ISBN 7302262675

出版时间:2012-1

页数:280

PDF

更多资源请访问:http://www.tushu007.com

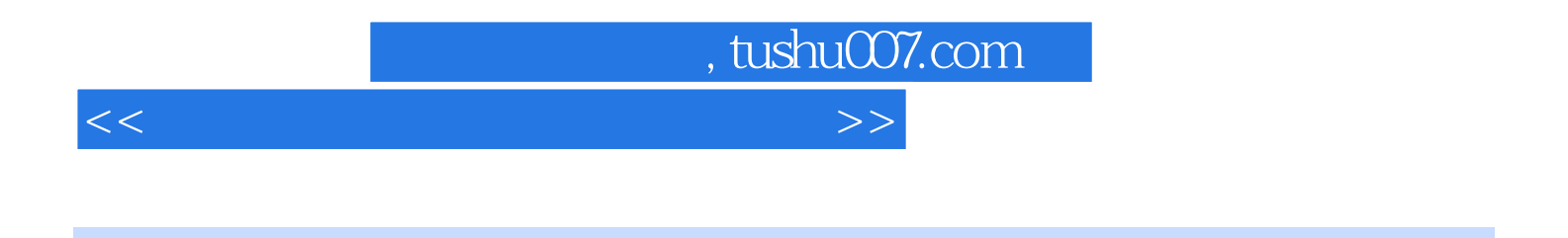

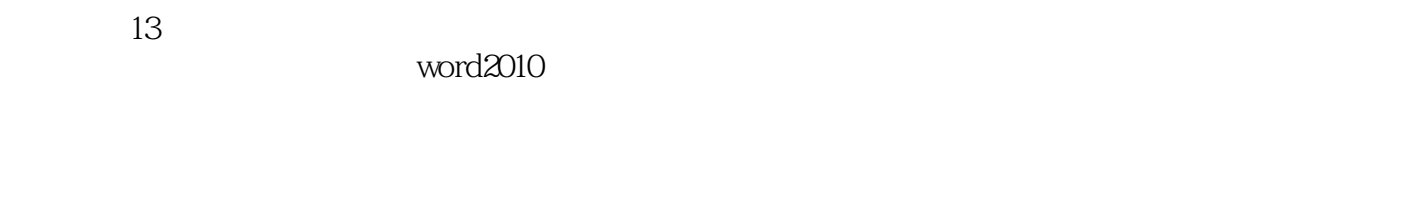

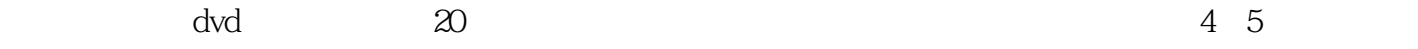

 $,$  tushu007.com

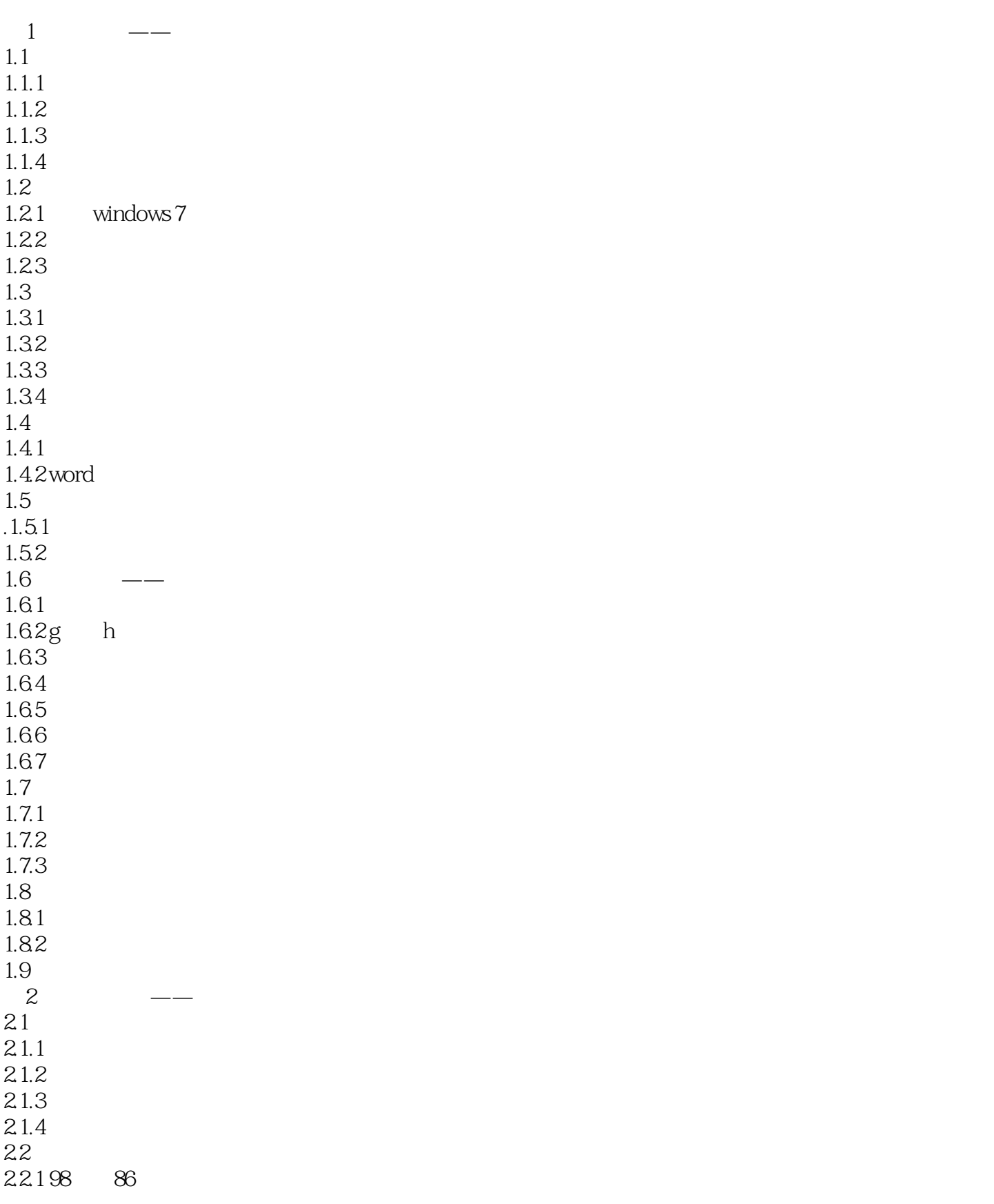

### , tushu007.com

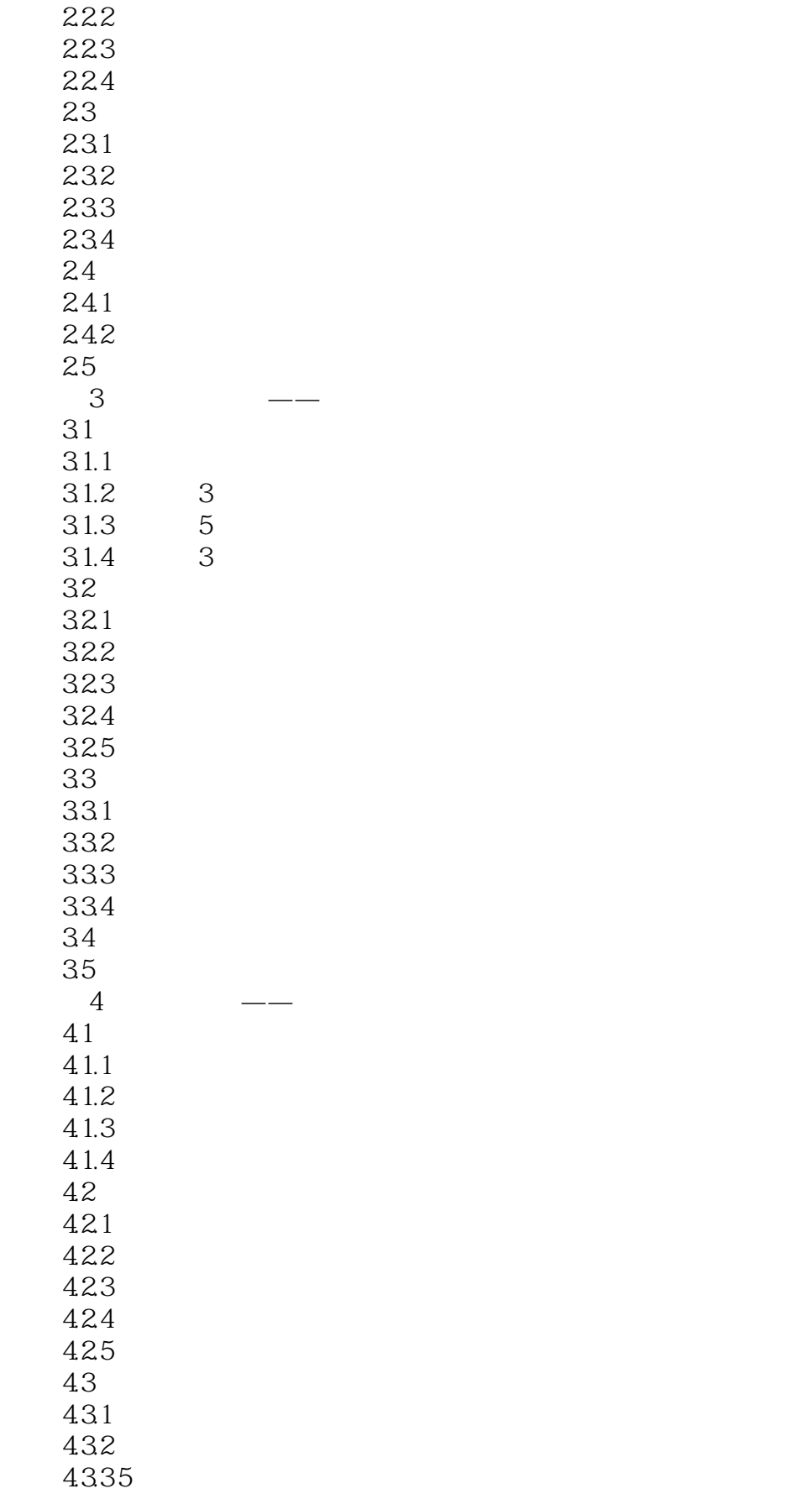

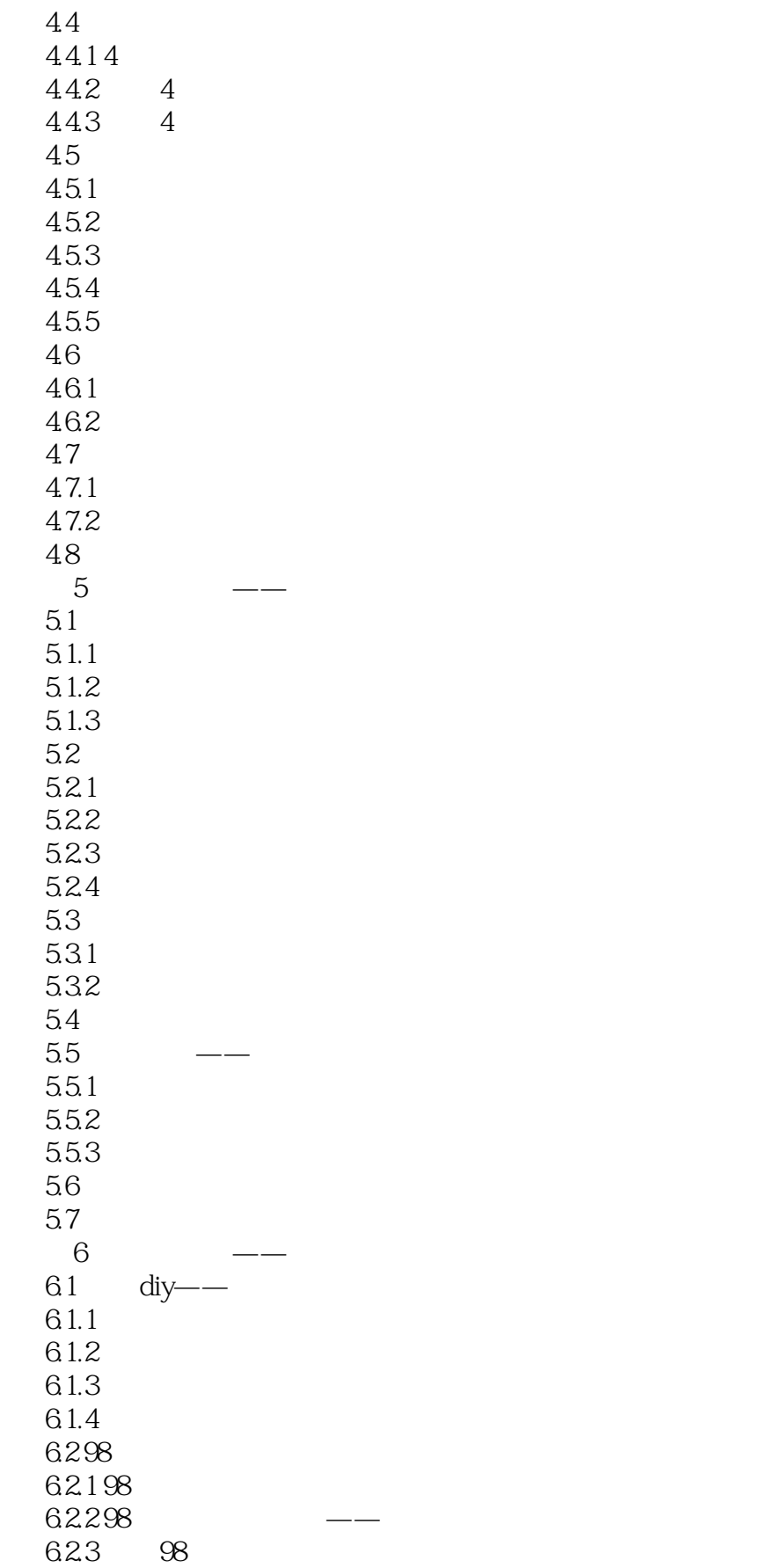

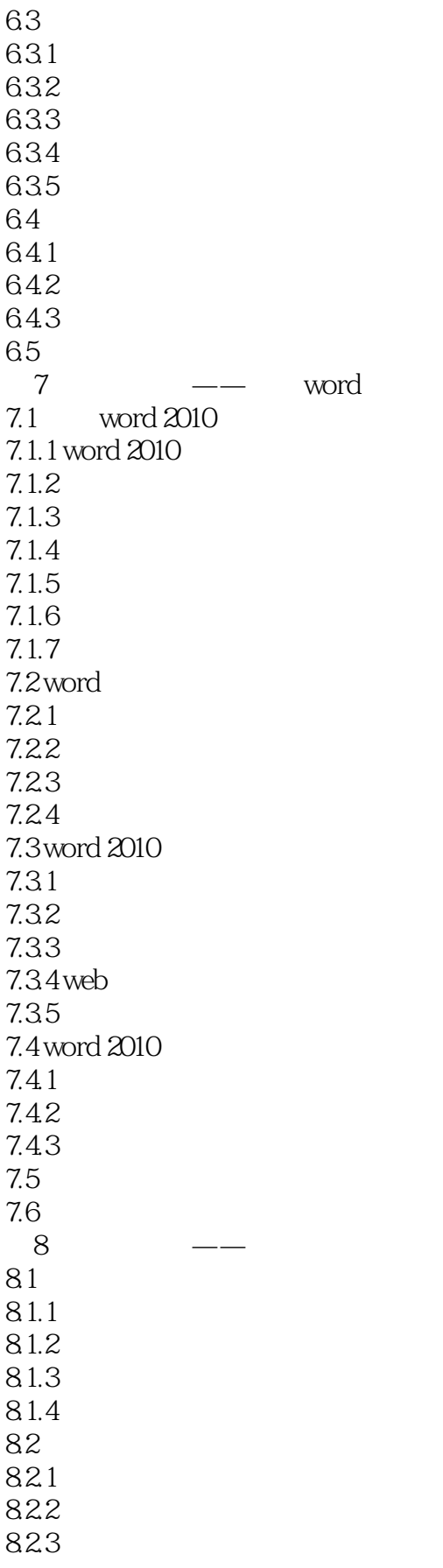

# , tushu007.com

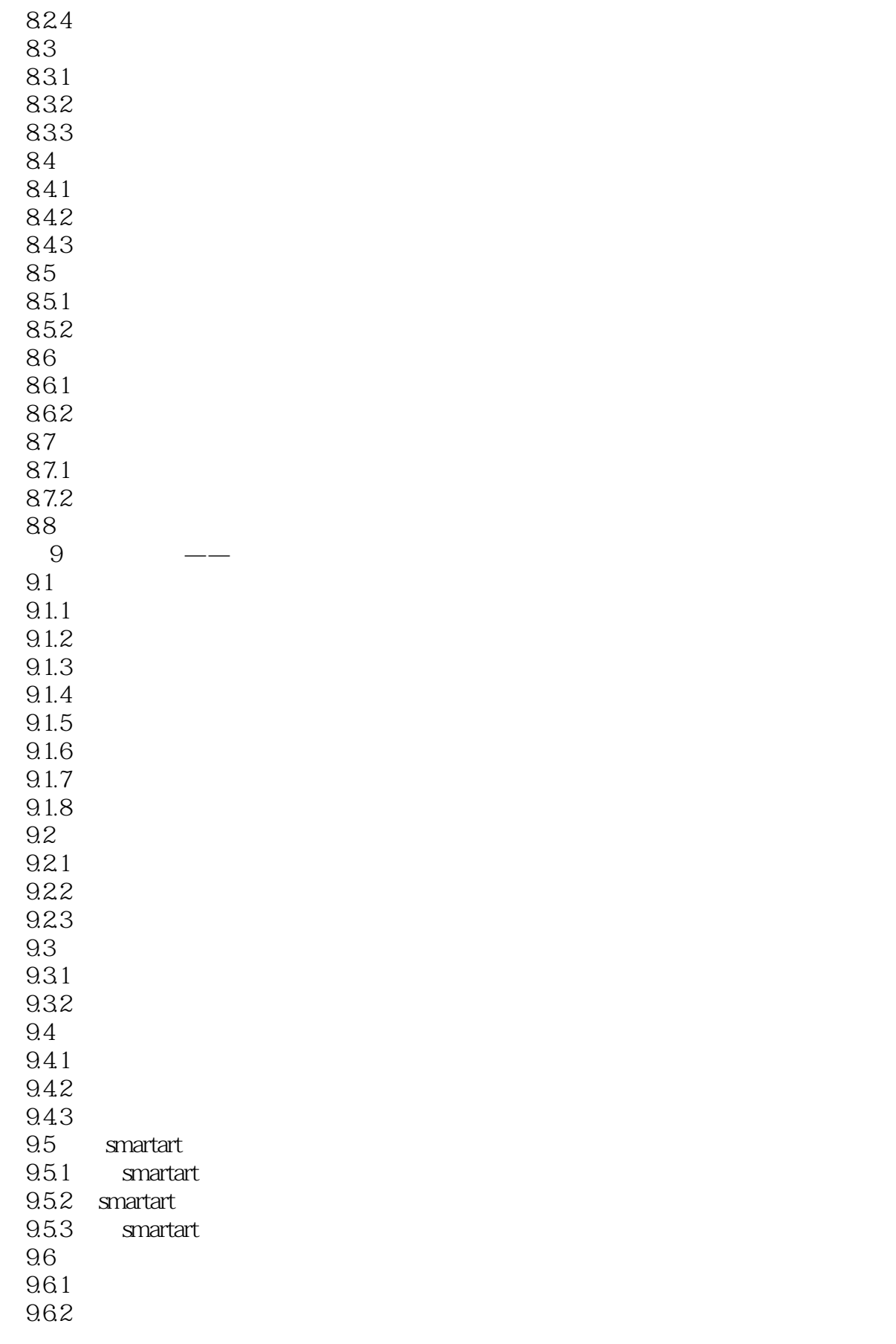

![](_page_7_Picture_207.jpeg)

![](_page_8_Picture_193.jpeg)

![](_page_9_Picture_0.jpeg)

![](_page_9_Picture_29.jpeg)

![](_page_9_Picture_30.jpeg)

![](_page_9_Picture_31.jpeg)

 $2.$ 

![](_page_10_Picture_0.jpeg)

![](_page_11_Picture_0.jpeg)

本站所提供下载的PDF图书仅提供预览和简介,请支持正版图书。

更多资源请访问:http://www.tushu007.com